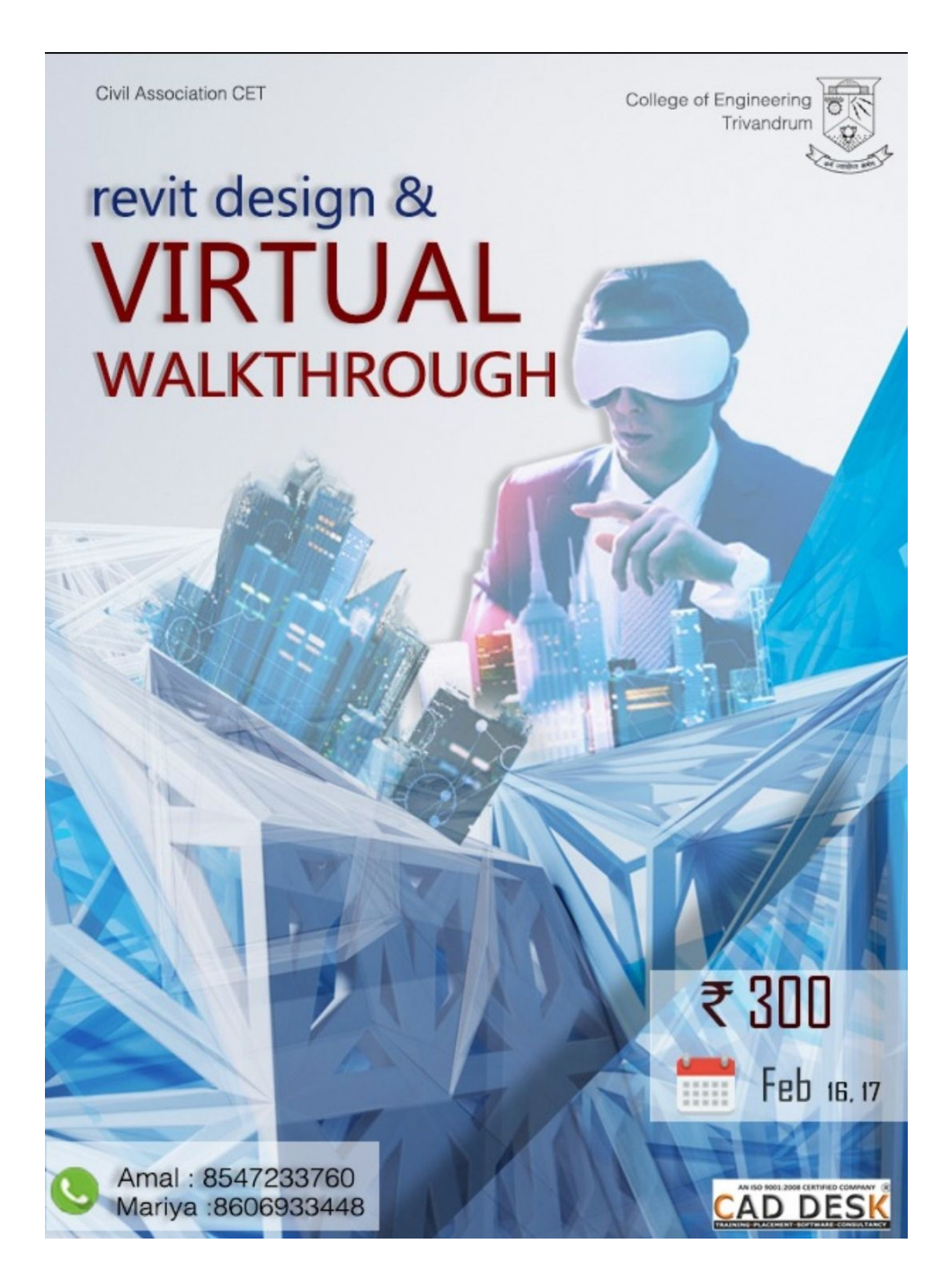

Load your 3D Revit file and click launch—that's it for a Walk through your 3D files in VR, no matter their location. Let's unite for an amazing and fabulous collab of architecture and virtual reality, The Civil association of College of Engineering, Trivandrum present to you Revit-Virtual Walkthrough conducted by CAD DESK TRIVANDRUM

The workshop focuses on:

1. Introduction to Revit Software 2.Practical session on Revit software 3.Introduction to virtual reality 4.The culmination of virtual reality, real-time rendering of Revit design and Virtual Walkthrough

Venue: Department of Civil Engineering, College of Engineering Trivandrum

Date :16 & 17 February 2018

Duration : 2 day ,9.00am to 4.00pm

\*Home participants also included\*

\*Register at:\* https://www.yepdesk.com/virtual-walkthrough

Contact: Amal Jose - 8547233760 Mariya Jose -8606933448